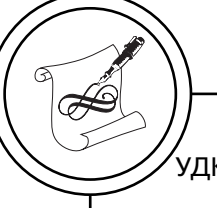

УДК 74; 776

# **© Р. А. Мєшков, зав. лабораторією літографії, Т. Г. Осипова, к.т.н., доцент, КПІ ім. Ігоря Сікорського, Київ, Україна**

## **ВПЛИВ КОМП'ЮТЕРНИХ ТЕХНОЛОГІЙ НА СУЧАСНЕ МИСТЕЦТВО ФОТОЛІТОГРАФІЇ**

**Досліджено різні способи трансформації зображень у програмі Adobe Photoshop для створення оригіналів з метою подальшого репродукування методом фотолітографії. Вивчено градаційні криві оригінал—відбиток задля визначення оптимальних режимів виготовлення оригіналів й каменів з метою забезпечення максимально можливого діапазону півтонів для відтворення оригінальних ілюстрацій.**

## **Ключові слова: літографія; фотолітографія; графічна техніка; комп'ютерна графіка; ілюстрації.**

### **Постановка проблеми**

Літографія — метод друкування, створений наприкінці XVIII ст. Алоізем Зенефельдером як революційний, на сьогодні розцінюється як витвір мистецтва друкування та як окремий вид мистецтва.

У техніці літографії в різний час працювали Ф. Гойя [1], Т. Жеріко, Е. Делакруа, Д. Джеймс, Тулуз-Лотрек, Ал. Муха, С. Далі, А. Матіс, Н. Орда, П. Пікасо [2], О. Ренуар, М. Крокував, М. К. Ешер [3], В. Лебедєв, М. Тирса, М. Купреянов, Є. Чарушин, К. Рудаков, Є. Кібрік, А. Каплан, М. Гробман, І. Макаревич, Д. Плавинський, М. Шагал [4], М. Шемякін та багато інших [5–8] — усі ці художники досліджували літографію, відкриваючи нові техніки згідно зі своїми мовами візуального спілкування.

Спочатку літографія давала змогу створювати лише монохромні (однокольорові) відбитки (рис. 1) [9, С. 12–54]. Однак уже в 30-х роках XIX ст., виникла хромолітографія (кольорова літографія), яка привнесла різноманіття нових кольорових ефектів, завдяки чому створювалося враження максимального наближення до картини.

У сучасній літографії з усіх видів зображень саме ілюстрації є найбільш складними для відтворення. Зокрема, це відбувається через те, що більшість ілюстрацій містять півтони, тобто плавний перехід між світлими та темними ділянками зображення.

У стародавні часи ілюстрації в книгах малювали власноруч, при цьому, ілюстрації відрізнялися одна від одної. У середньовіччі півтони передавали штрихами різної ширини й глибини,

© 2018 р.

які вирізали на дереві чи мідній дошці. Як наслідок, отримували високохудожні відбитки, які були окремим видом мистецтва, однак усе різноманіття півтонів не передавали. Лише після винаходу фотографії близько 150 років тому було знайдено метод, який дав змогу одержати на відбитку зображення з плавним переходом від темних до світлих тонів. Суть методу полягала в тому, що півтонове зображення розбивалося на дрібні точки, різні за площею, де темні ділянки зображення складалися з більших за площею точок, а світлі — з менших.

Використання літографії в новому тисячолітті пов'язане з бурхливим розвитком комп'ютерної графіки. Саме комп'ютерна графіка завдяки використанню різних ефектів (пастеризації, соляризації, фактуризації, м'якого фокусу та інших фільтрів [10, С. 12–100, створених для комп'ютерної трансформації фотографій), може дозволити художнику по-новому підійти до творчого процесу створення чорно-білих та кольорових літографій.

## **Мета роботи**

Дослідження різних способів створення оригіналів для подальшого репродукування методом літографії.

# **Результати проведених досліджень**

При вивченні питань, дотичних використанню програми Adobe Photoshop для створення оригіналів для подальшого репродукування

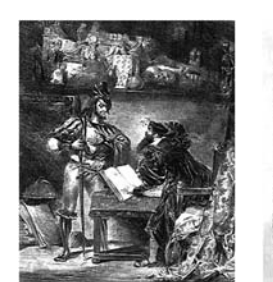

а б в

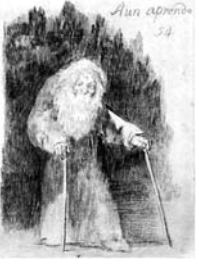

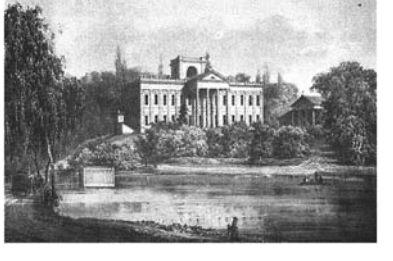

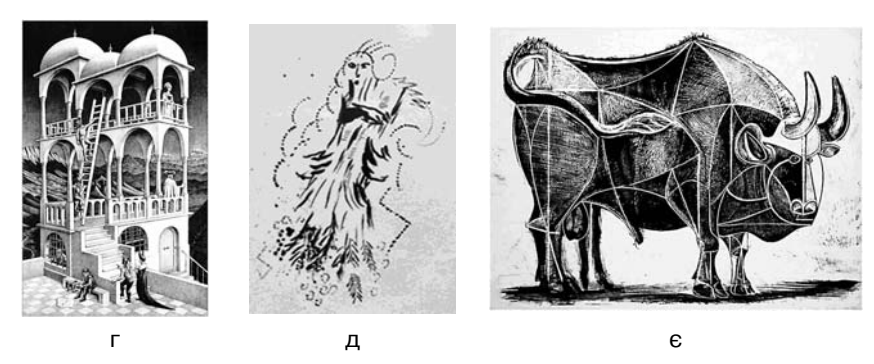

Рис. 1. Літографії створені: а — Е. Делакруа, б — Ф. Гойя, в — Н. Орда,  $r - M$ . К. Ешер, д — М. Шемякін,  $\varepsilon$  — П. Пікасо

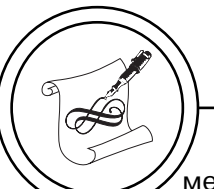

методом літографії, досліджувався вплив параметрів застосування фільтра Sketch/Graphic Pen на градаційну передачу відбитків.

Для цього було розроблено серію модельних шкал у формі півтонового клину, що складався з 11-ти полів з площею растрових елементів від 0 до 100 % з кроком 10 %. До частини їх застосували фільтр Sketch/Graphic Pen з такими параметрами: напрям штриха — діагональний праворуч, довжина штриха змінювалась у діапазоні від 1 до 15 мм, світло-тіньовий контраст від 0 до 100. Для порівняння було змодельовано класичну растрову шкалу з лініатурою растру 48 лін./см та круглою растровою крапкою.

Шкали було виведено на лазерному принтері HP LaserJet Pro M102w з використанням плівки Lomond PE Laser Film, а класичну шкалу — на фотоскладальному обладнанні Cron ACF-3604h.

Потім отримані зображення з фотоформ було перенесено контактним способом на літографський камінь. Для цього на попередньо відшліфовану поверхню літографського каменя було нанесено світлочутливий шар на основі двохромовокислого амонію, висушено, накладено негатив та експоновано протягом 5–10-ти хвилин під галогенною лампою потужністю 500 Вт. На поверхню каменя було нанесено фарбу з використанням валика, а потім зображення було проявлено за допомогою води та висушено.

Після цього поверхню каменя було злегка протравлено кислотною сполукою. Як наслідок,

протравлені ділянки каменя набували гідрофільних властивостей, а ділянки із задубленим копіювальним шаром та шаром фарби — гідрофобних. Відбитки було одержано на верстаті фірми «Краузе» (виготовленому в Лейпцизі в 1880 році) з використанням фарби EURO 2020, SuperColor (виробництва Італії) на дизайнерському картоні (з колекції Loess Paper) білого кольору, гладкому, масою 209 г/м2.

Отримані відбитки було проаналізовано за допомогою спектроденситометра X-Rite 508, мікроскопа MicroCapturePro 2.2, а також візуального контролю.

Також було досліджено вплив довжини штриха фільтру Sketch/ Graphic Pen на відтворений тоновий діапазон та конфігурацію друкувальних елементів.

На рис. 2 для порівняння наведено фрагменти півтонової шкали, виконаної з використанням регулярного растру (рис. 2, а) й фрагменти півтонової шкали після застосування фільтра Sketch/ Graphic Pen, які асоціюються зі стохастичним (рис. 2, б) растром.

Як бачимо на рис. 2, б півтонове зображення трансформоване за допомогою фільтра Sketch/ Graphic Pen, створене за допомогою крапок, розташованих нерегулярно й випадково. Частково це можна пояснити накладенням на структуру зображення структури каменя.

Аналіз градаційних кривих оригінал—відбиток свідчить про те, що максимальний діапазон півтонів, що відтворюються, спостерігається у разі використання растру 48 лін./см з круглою точкою. При відтворенні шкал, до яких було застосовано

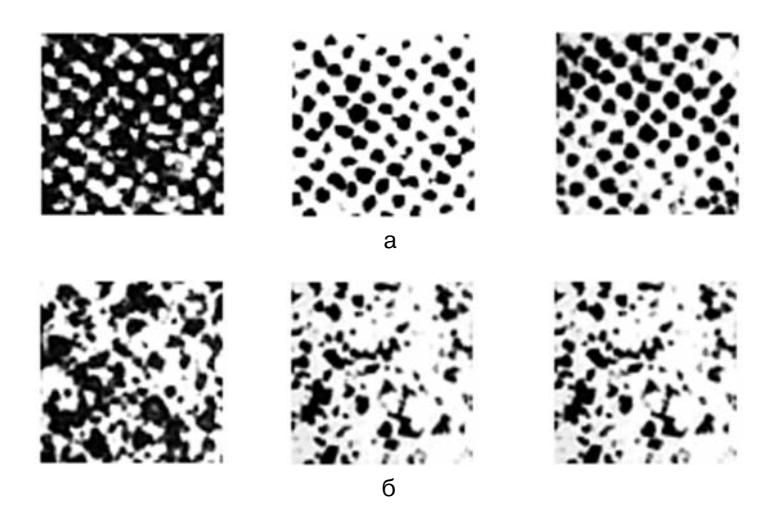

Рис. 2. Фрагменти півтонової растрової шкали: а — з лініатурою растру 48 лін./см й круглою растровою точкою, б — із застосуванням фільтра Sketch/Graphic Pen

фільтр Sketch/Graphic Pen, кращі показники спостерігаємо при значенні таких параметрів: довжина штриха 1–3 мм; світлотіньовий контраст 100 (рис. 3), крива — 2. При збільшенні довжини штриха тоновий діапазон звужується та зміщується в бік тіней, що можна пояснити переходом зображення з півтонового в штрихове. Тобто зображення сприймається як лінійне, а лінійність у літографії, позбавляє її краси, пов'язаної з наявністю шорсткого, бархатистого штриха в тінях, який надає легкості й складності простору.

На рис. 4 подано фотолітографії, виконані з урахуванням оптимальних режимів обробки й виготовлення. Представлені на рис. 4 фотолітографії мають велику свободу в передачі фактури й інших засобів художньої виразності (лінії та світлотіні).

Як бачимо на рис. 4, б, фотолітографія може не лише легко впоратись із передачею ліній

на рисунку, але й додати свої елементи виразності, пов'язані зі структурою каменя, що дає змогу художнику розширити діапазон засобів виразності для передачі просторових планів, характеру поверхні форми.

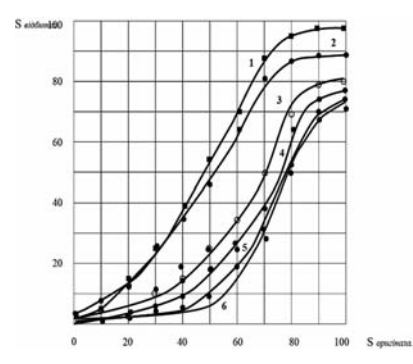

Рис. 3. Градаційні криві оригінал відбиток відтворення растрової шкали: 1 — з лініатурою растру 48 лін./см; 2–6 — із застосуванням фільтра Sketch/Graphic Pen з довжиною штриха, відповідно: 1; 3; 7; 15 мм

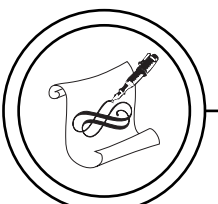

Репродукування тональних рисунків за допомогою фотолітографії (рис. 4, г, е) також посилюється за рахунок прояву текстури каменя, що дає змогу художнику загострювати психологічні характеристики створюваних ним образів.

При підготовці оригіналів для відтворення методом фотолітографії (рис. 4, в, д), було використано оригінальні фотографії, до яких застосували фільтр Sketch/Graphic Pen з довжиною штриха 1 мм. У результаті, отримані фотолітографії характеризуються різними поєднаннями виразних засобів (комбінації штрихів, поєднання плями й лінії в рисунку), завдяки чому досягнено пластичне моделювання, тональні та світлотіньові ефекти рисунка.

Якщо порівняти літографії майстрів минулого (рис. 1) із сучасними фотолітографіями (рис. 4), то можна констатувати, що за технікою виконання вони не поступаються одна одній. Крім того, фотолітографії, виконані М. Чиренко (рис. 4, а) відрізняються широким спектром специфічних фактур, для створення яких було використано комп'ютерні ефекти.

### **Висновки**

Основною сферою застосування літографії є відтворення витворів мистецтва, виконання як чорно-білих, так і кольорових ілюстрацій, плакатів й іншої друкарської продукції.

Встановлено, що комп'ютерні технології посідають особливе місце серед матеріалів й техніки сюжетної графіки. Сучасні модифікації таких програм як Photo-

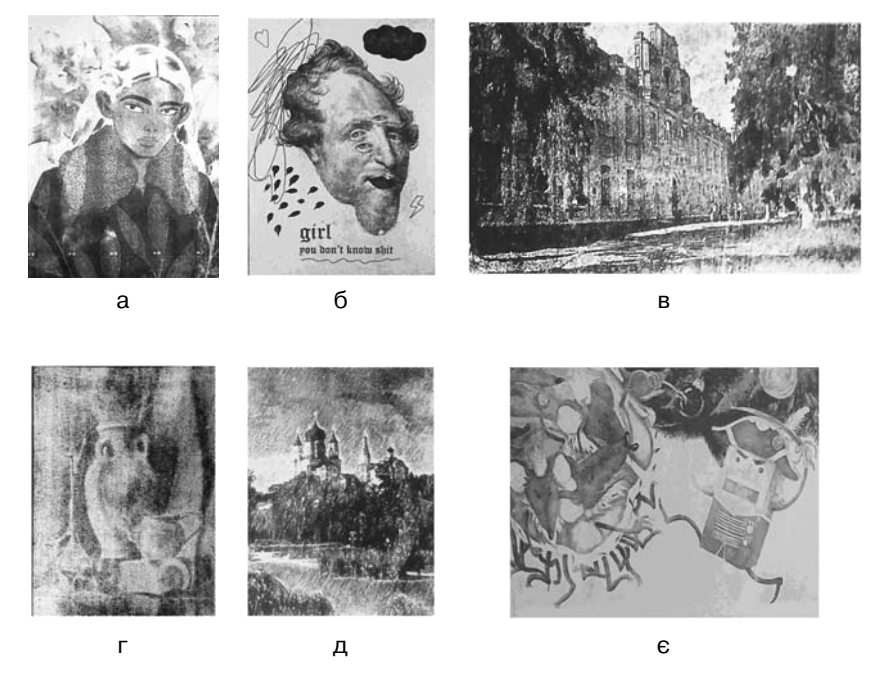

Рис. 4. Фотолітографії виконані: а — М. Чиренко, б — Д. Кавеліною, в — Р. Мешковим, г — Рашид, д — О. Клочкоим, є — В. Крендельовою

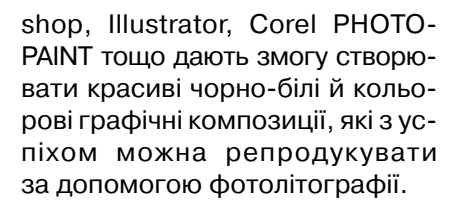

Запропонована техніка фотолітографії завдяки складним, не виконуваним вручну графічним фактурам та ефектам, дає художникам оригінальну можливість самовираження.

#### **Список використаної літератури**

1. Айсманн К. Ретуширование и обработка изображений в Photoshop / Кэтрин Айсманн; пер.с англ. И. Тарабров. Москва: Вильямс, 2008. 600 с.

2. Крвавич А. П. Техніка літографії: навчальний посібник / А. П. Крвавич. К.: НТУУ «КПІ». 2010. 163 с.: іл.

3. Лагутенко О. А. Українська графіка ХХ століття: навчальний посібник / О. Лагутенко. К.: Грані-Т. 2011. 184 с.: іл.

4. Леман И. И. Гравюра и литография. Очерки истории и техники / И. И. Леман. Москва: ЗАО Центрполиграф. 2004. 433 с.

5. Суворов П. И. Искусство литографии / П. И. Суворов. Москва: Искусство. 1952. 372 с.

6. Поляков В. В. Европейская тиражная графика от Гойи до Пикассо [Изоматериал] / В. В. Поляков. М.: Топливо и энергетика. 2002. 284 с.

7. Христенко В. Є. Техніки авторського друку. Офорт, літографія, дереворит та лінорит, шовкотрафаретний друк: навчальний посібник / В. Є. Христенко. Х.: Колорит. 2004. 83 с.: іл.

8. Эшер М. Графика / М. Эшер: пер. с нем. А. Ильф. Москва: Арт-Родник, Taschen. 2009. 96 с.

9. Black Paintings. Saturn. Art of Goya. 2006. 17 Sept. 2007.

10. Пикассо [Изоматериал] / Сост. И. Пименова. М.: Эксмо, 2004. 184 с.: ил. (Шедевры графики). Библиогр. в примеч.: С. 177–182.

#### **References**

1. Aysmann, K. (2008). Retushirovanie i obrabotka izobrazheniy v Photoshop. Moscow: Vil'yams, 600 p. [in Russian].

2. Krvavych, A. P. (2010). Tekhnika litohrafii. Kyiv: NTUU 'KPI', 163 p. [in Ukrainian].

3. Lahutenko, O. A. (2011). Ukrainska hrafika XX stolittia. Kyiv: Hrani-T, 184 p. [in Ukrainian].

4. Leman, I. I. (2004). Gravyura i litografiya. Ocherki istorii i tekhniki. Moscow: ZAO Tsentrpoligraf, 433 p. [in Russian].

5. Suvorov, P. I. (1952). Iskusstvo litografii. Moscow: Iskusstvo, 372 p. [in Russian].

6. Polyakov, V. V. (2002). Evropeyskaya tirazhnaya grafika ot Goyi do Pikasso. Moscow: Toplivo i energetika, 284 p. [in Russian].

7. Khrystenko, V. Ye. (2004). Tekhniky avtorskoho druku. Ofort, litohrafiia, derevoryt ta linoryt, shovkotrafaretnyi druk. Kharkiv: Koloryt, 83 p. [in Ukrainian].

8. Esher, M. (2009). Grafika. Moscow: Art-Rodnik, Taschen, 96 p. [in] Russian].

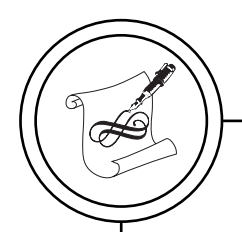

9. (2006). Black Paintings. Saturn. Art of Goya. 10. Pimenova, I. (2004). Pikasso. Moscow: Eksmo [in Russian].

**Исследованы разные способы трансформации изображений в программе Adobe Photoshop для создания оригиналов для дальнейшей репродуцирования методом фотолитографии. Изучены градационные кривые оригинал отпечаток с целью определения оптимальных режимов изготовления оригиналов и камней с целью обеспечения максимально возможного диапазона полутонов для воссоздания оригинальных иллюстраций.**

**Ключевые слова: литография; фотолитография; графические техники; компьютерная графика; иллюстрации.**

**Pre-conditions and methodological bases of theoretical researches of geometrical constituents of composition of illustrations are certain. On the basis of the set geometrical principles original illustrations are created to the surrealism novel Brotigana, 'In water-melon sugar', that connected in itself an emotional vividness, logically motivated originality, simplicity, structural clarity of construction, assisting deeper interpretation of text.**

**Keywords: lithography; photolithography; graphic techniques; computer graphics; illustrations.**

> Рецензент — В. М. Іванов-Ахметов, професор, КПІ ім. Ігоря Сікорського

Надійшла до редакції 18.02.18